## **Ação de Formação:** *GeoGebra no ensino e aprendizagem de Matemática*

Tarefa-5º ano

Relações entre ângulos e lados de triângulos

Ângulos internos de um triângulo

1- No telemóvel ou no computador acede ao endereço <https://www.geogebra.org/geometry>

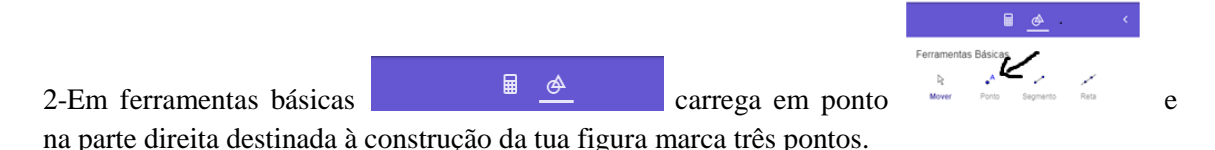

3- Em ferramentas básicas carrega em polígono e seleciona os três vértices e o vértice inicial novamente.

 $\triangleright$ 

Polígono

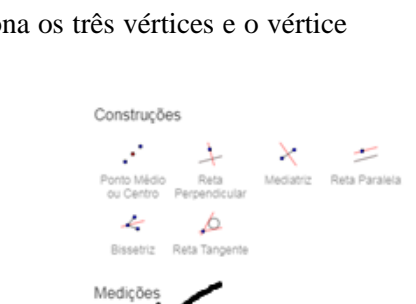

A

4- Carrega em  $+$ <sup>MAIS</sup> e em medições carrega em ângulo

 $\triangleright$ 

seleciona três pontos para obteres a medida da amplitude do ângulo. Repete o processo três vezes para obteres a medida da amplitude dos três ângulos internos do triângulo.

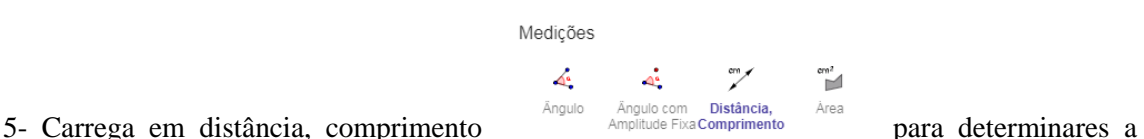

medida do comprimento de cada lado do triângulo. Seleciona cada lado do triângulo para obteres a medida do seu comprimento.

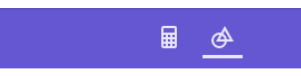

Ferramentas Básicas

6- Nas ferramentas básicas carrega em mover e selecionando OS vértices do triângulo ou o lado do triângulo Mover Ponto Segmento Reta tenta mover a tua construção e obteres uma melhor visualização.

7- Vamos comparar os comprimentos dos lados do triângulo com as amplitudes dos ângulos do triângulo e deduzir algumas propriedades.

## 8- Completa as propriedades do triângulo:

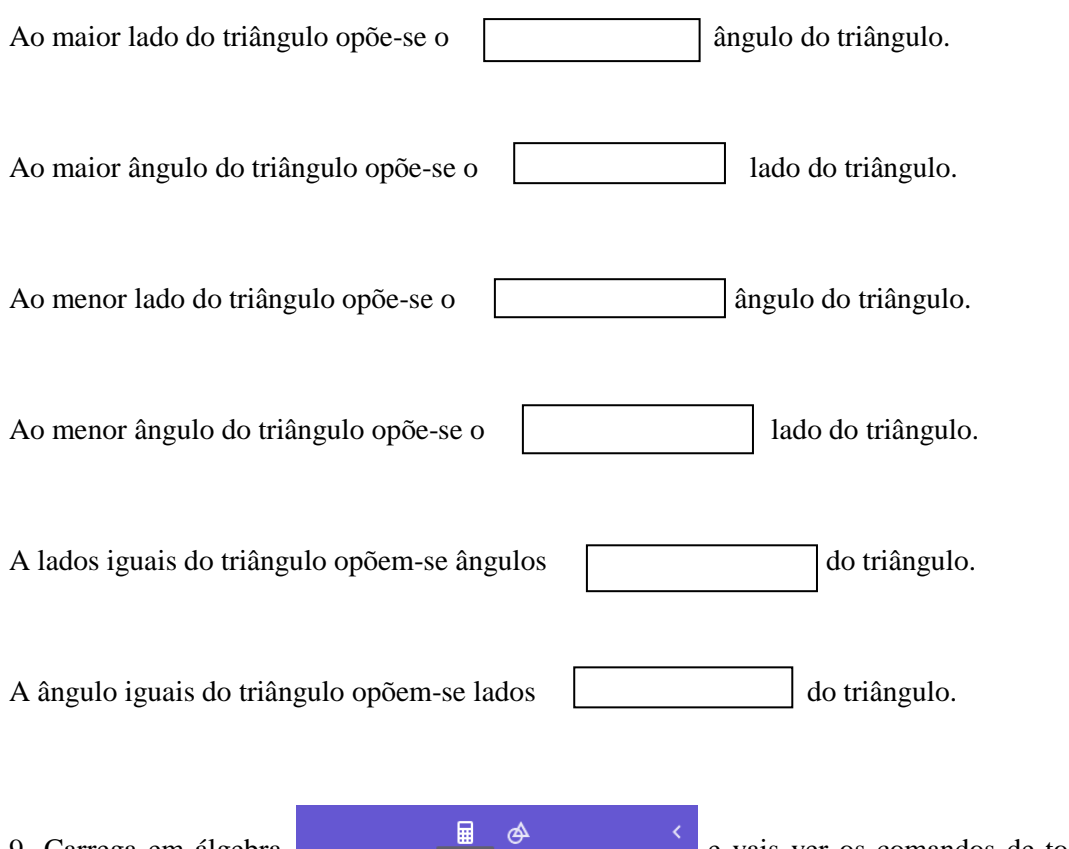

9- Carrega em álgebra e vais ver os comandos de todas as tuas construções.

Fazes uma nova entrada clicando à frente do sinal +. Irá aparecer um teclado e terás de escolher o alfabeto.

m

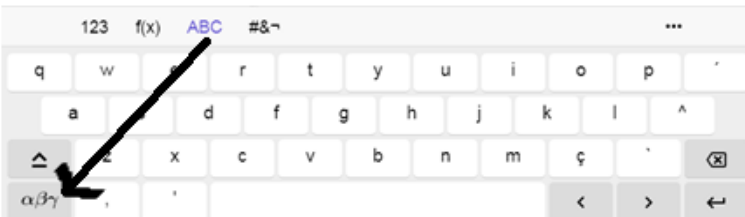

No alfabeto terás de escolher o alfabeto grego pois os teus ângulos são representados por letras gregas.

```
Escreves \alpha + \beta + \gamma
```
e irá aparecer que a soma dos três ângulos internos do triângulo é \_\_\_\_\_

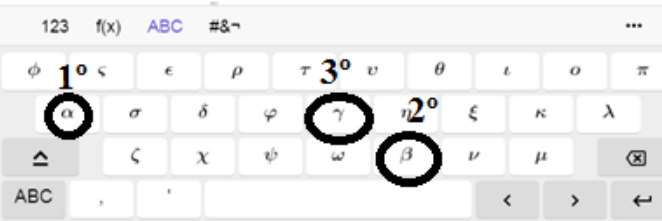

10- Vamos colocar esse texto na área da tua construção.

Vais novamente a ferramentas e cá em baixo carregas em texto e clicas na área da construção do teu triângulo.

Aparece uma janela idêntica a esta.

Clicas em avançado e no símbolo  $\Box$ 

Aparecem as letras gregas dos teus ângulos e escreves no texto  $\alpha + \beta + \gamma = 180^{\circ}$ .

11- Nas ferramentas básicas carrega novamente em mover e selecionando os vértices do triângulo, obtém outras medidas para os ângulos internos do

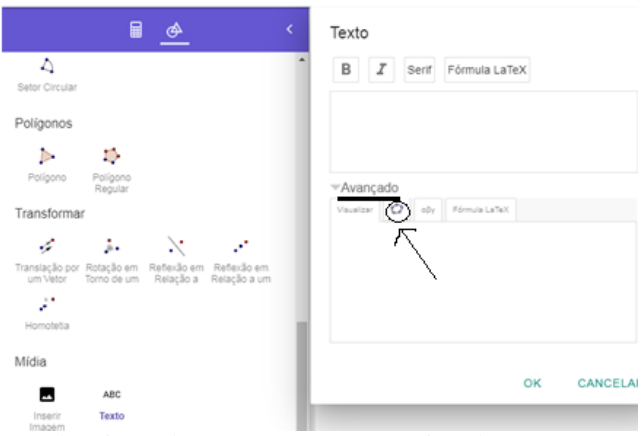

triângulo e observa que a soma dos três ângulos internos do triângulo se mantem sempre igual.

12- Grava o exercício com o nome de: triângulo\_teunome e envia o link para mim.